# **IT Support Technician Certificate**

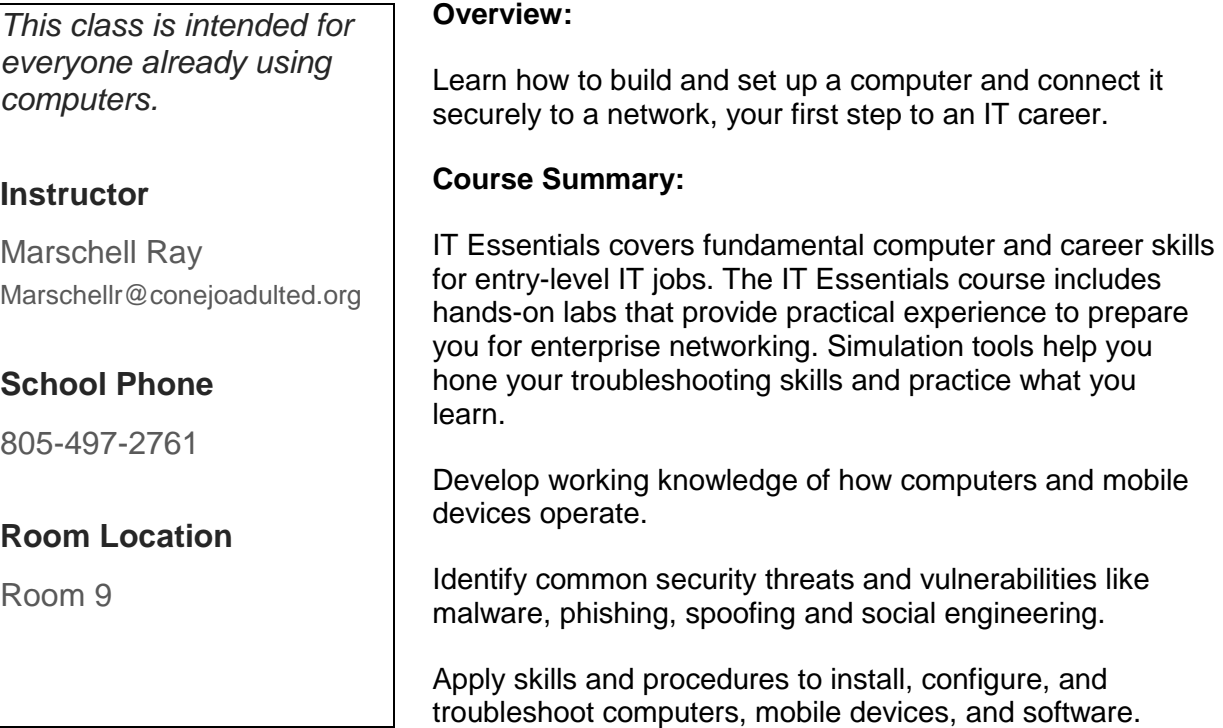

Develop critical thinking and problem solving skills using both real equipment and Cisco Packet Tracer, a network configuration simulation tool.

Get immediate feedback on your work through built-in quizzes and tests.

#### **Class Resources and Recommended Books:**

Each student will receive access to online learning resources, a course outline and other useful handouts. Suggested books for further study will be recommended in class. Students enrolled in this course also receive 1 voucher for the A+ exam.

#### **Bring These Items To Class Daily:**

Pen or Pencil, note pad, flash drive

#### **Instructional Procedure:**

The instructor will lecture while demonstrating various techniques on a large screen at the front of the room. Students will follow along on their own classroom computer. Students may ask questions throughout the course.

## **Career Pathways**

IT Essentials is ideal for students seeking entry-level IT positions in companies, government agencies, educational institutions, or service providers, or to work for themselves.

Career pathways include: IT/technical support, field service technician, help desk technician, network support technician, and more.

Certification: CompTIA A+

## **Course Description:**

The goal of this course is to introduce the student to computer hardware and software, as well as operating systems, networking concepts, mobile devices, IT security, and troubleshooting. The online course materials will assist the student in developing the skills necessary to work as a technician in the field of IT. The specific skills covered in each chapter are described at the start of each chapter.

### Learning Objectives:

Upon completion of this course students should be able to perform the following tasks:

- select the appropriate computer components to build, repair, or upgrade personal computers
- explain how to correctly use tools and safely work in a lab
- install components to build, repair, or upgrade personal computers
- explain how to perform preventive maintenance and troubleshooting on personal computers
- install Windows operation systems
- perform management and maintenance of Windows operating systems
- configure computers to communicate on a network
- configure devices to connect to the Internet and Cloud services
- explain how to use, configure, and manage laptops and mobile devices
- explain how to configure, secure and troubleshoot mobile, OS X, and Linux operating systems
- install and share a printer to meet requirements
- implement basic host, data, and network security
- explain the roles and responsibilities of the IT professional
- troubleshoot advanced hardware and software problems

#### **Student Responsibilities:**

You can expect to spend about 6 to 10 hours per week outside of class on homework, reading assignments, taking exams, and reviewing materials via the Internet. You should attend all class meetings and seek clarification to understand the concepts presented by completing all the course chapters, asking questions, participating in class discussions and activities, and

utilizing available resources. Participation and completion of all labs is required and will be done in teams during class time. Lab rules will be strictly adhered to for the safety of the student and to prevent damage to the equipment. Although most labs are done in class with a teammate, some labs may have to be done outside of class when class time does not permit the inclusion of those labs.

## **Study Courses will be broken down into 2 courses.**

## **IT Part I**

Chapter 1: Introduction to the Personal Computer System Chapter 2: Introduction to Lab Procedures and Tool Use Chapter 3: Computer Assembly Chapter 4: Overview of Preventive Maintenance Chapter 5: Windows® Installation Chapter 6: Windows Configuration and Management **IT Part II** Chapter 7: Networking Concepts Chapter 8: Applied Networking Chapter 9: Laptops and Mobile Devices Chapter 10: Mobile, Linux, and OS X Operating Systems Chapter 11: Printers Chapter 12: Security Chapter 13: The IT Professional Chapter 14: Advanced Troubleshooting